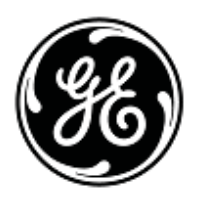

## **Urgent Field Safety Notice**

## GE Healthcare

Healthcare Systems 9900 Innovation Drive Wauwatosa, WI 53226, USA

GE Healthcare Ref: FMI 12167

2011-07-06

To: Image Diagnost International GmbH Customers Hospital Administrators / Risk Managers Radiology Department Managers

## RE: **Image Diagnost (IDI) MammoWorkstation: Mismatch of patient images and reports**

Image Diagnost International GmbH, a GE Healthcare company, has become aware of a potential data mismatch on certain IDI MammoWorkstation with a licensed IDI Reporting module. This issue may impact patient safety. **Please ensure that all potential users in your facility are made aware of this safety notification and the recommended actions.** 

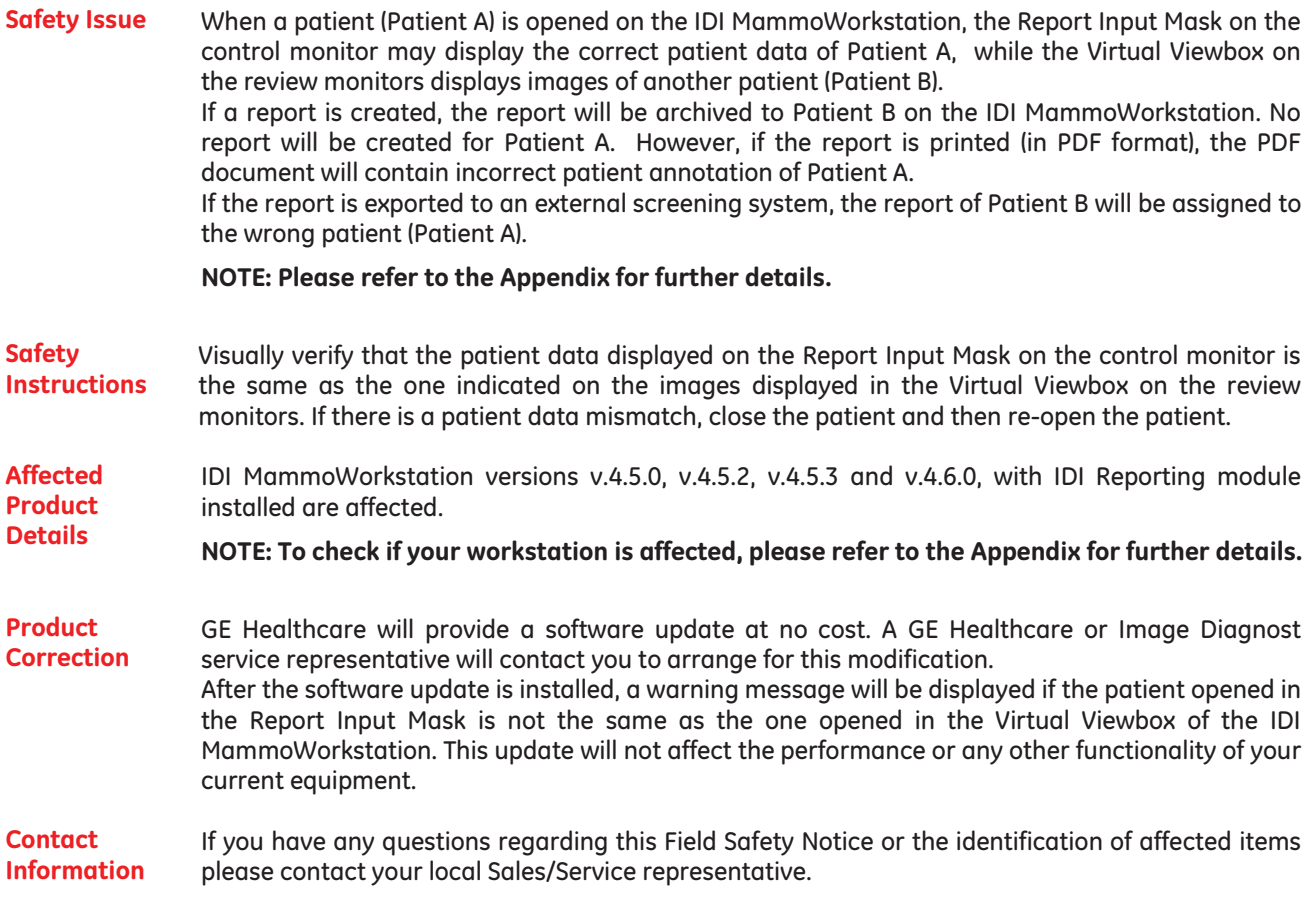

GE Healthcare confirms that this notice has been notified to the appropriate Regulatory Agency.

Please be assured that maintaining a high level of safety and quality is our highest priority. If you have any questions, please contact us immediately.

Sincerely,

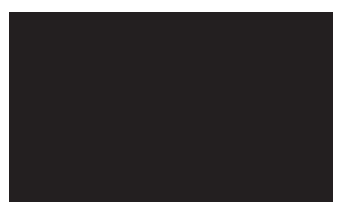

Vice President QARA Chief Medical Officer GE Healthcare Systems GE Healthcare

**Safety Issue** When **Patient A** is opened on the IDI MammoWorkstation, the Report Input Mask on the control monitor may display patient data associated to **Patient A** while the Virtual Viewbox on the review monitors displays images of **Patient B**.

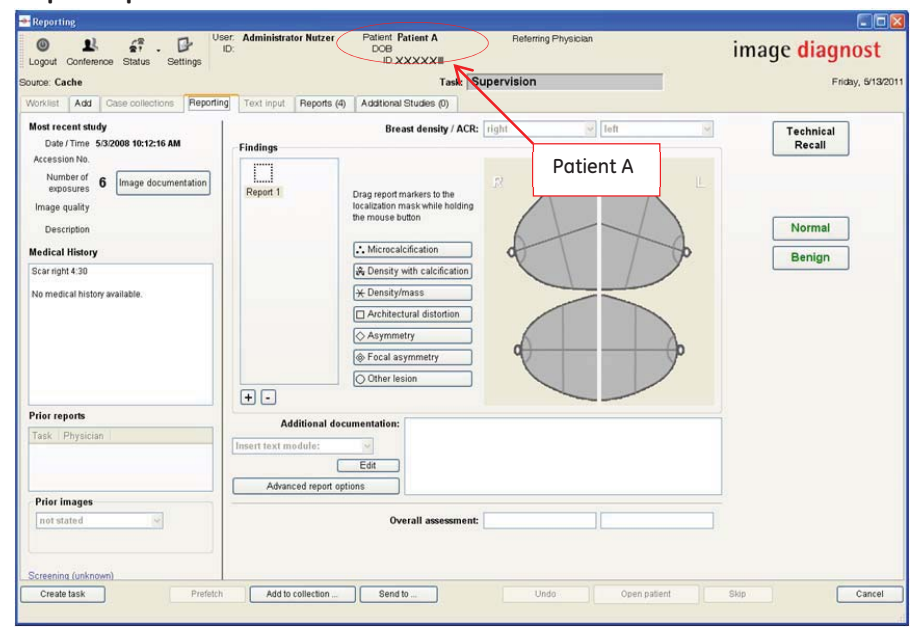

**Report Input Mask on the control monitors:** 

**Virtual Viewbox on the review monitors:** 

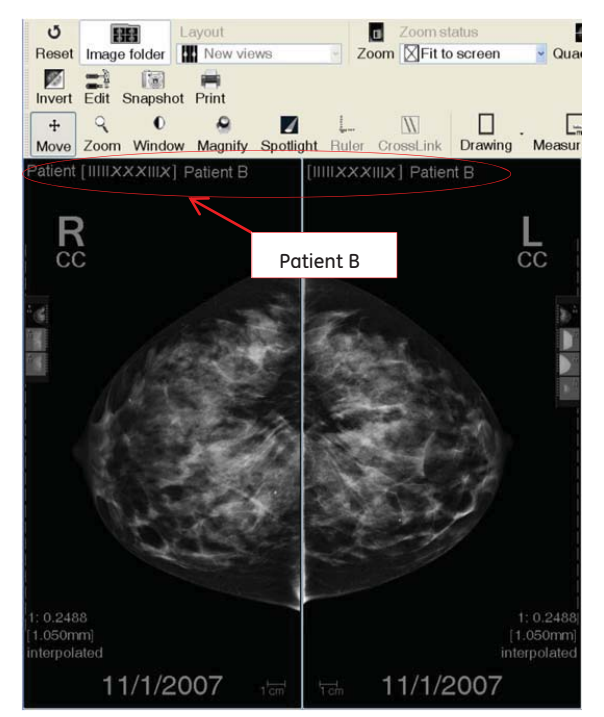

The report, which is created based on the information of the images of **Patient B,** will be correctly saved under **Patient B** within the IDI MammoWorkstation.

The created report contains the Accession Number and the Study Instance UID of the Worklist task of the actually opened **Patient A**.

If the report is printed (in PDF format), the wrong Accession Number will be present on the top of the PDF document.

If the report is exported to an external screening system, which validates patients based on the Accession Number or on the Study Instance UID of the Worklist tasks associated to this patient, the report will be assigned to the wrong patient.

**Affected Product Details**

IDI MammoWorkstations, which meet all three of the following criteria, are affected:

 $\bullet$  Affected IDI MammoWorkstation versions are: v.4.5.0, v.4.5.2, v.4.5.3, or v.4.6.0. To check the version of the IDI MammoWorkstation, start the IDI MammoWorkstation:

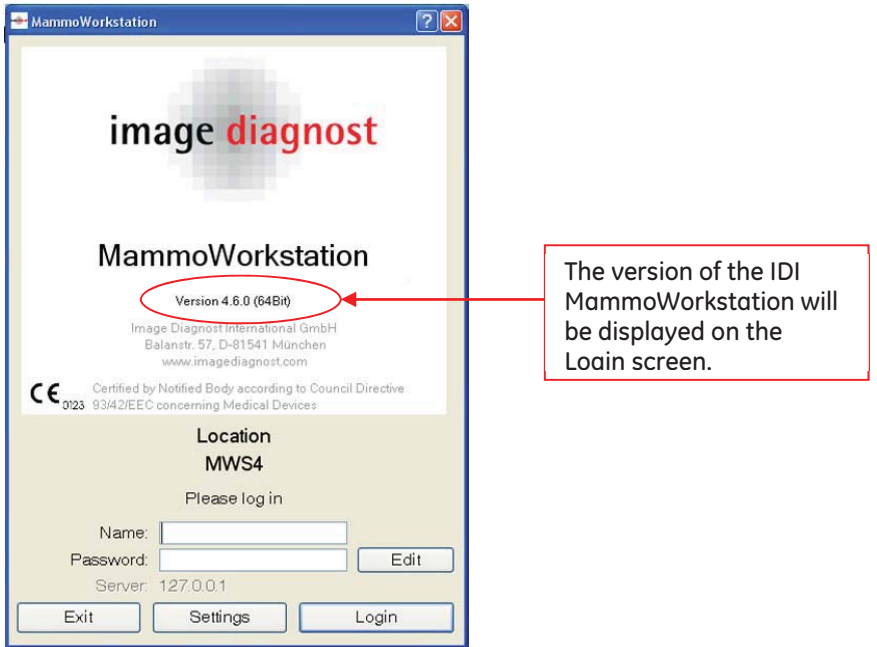

-The Reporting module must be licensed:

If the Reporting module is licensed, the Reporting tab in the Patient Manager must be available and the Reporting view will be displayed when opening a patient: **Note**:

If the Reporting module is not licensed, the Additional Studies view will be displayed when opening a patient.

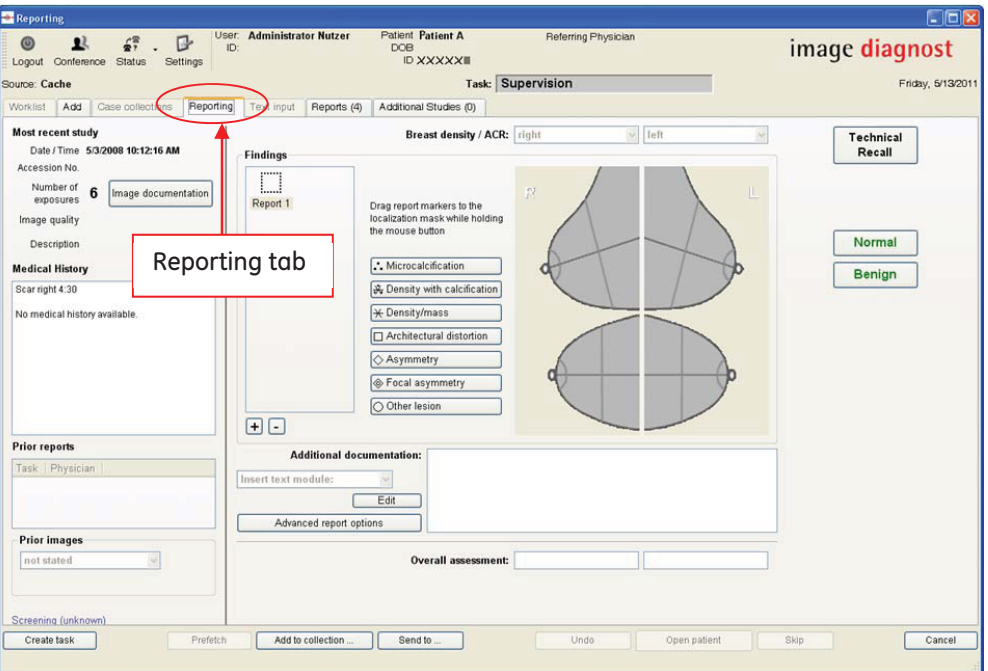

 $\bullet$ An external screening system has been configured.